**Photoshop Cs3 Extended Installer V 5.0.2**

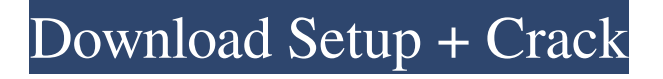

### **Photoshop Cs3 Extended Crack Download [Mac/Win]**

With the world evolving so quickly, Photoshop can be a useful tool, especially for any photographer who is using Photoshop to retouch images. Many things that I do in Photoshop, such as color balance, saturation, and sharpness, and toning, I wouldn't be able to do any other way. In this book, I show you how to edit images in the proper way, using Photoshop to enhance an image without destroying its original quality. With so many programs available these days, being able to use Photoshop can really make a difference when retouching images. In this book, I discuss how to work with layers, brushes, and channels and explain how to use them all to create stunning images that will wow your friends and family. ## A Personal History of Photoshop Adobe Photoshop is a powerful software program that is considered to be the program of the current generation of digital image editors. So, why do I say that it's a personal history of Photoshop? Unlike the other image editing programs that I discuss throughout this book, which I mention only occasionally, I use Photoshop on a consistent basis. I've been editing photographs since I was 8 years old and I've used Photoshop since it was introduced in the early 1990s. I still have a copy of Photoshop 3 that I used when I was first starting out, and I still use Photoshop CS6 when I'm editing. If I had to choose only one software program for editing images for the rest of my life, it would be Photoshop because it works. (However, I'm not saying that I can't use other software programs. I do use the other programs I mention here when I need to.) I like working with the features in Photoshop because I feel they lend themselves to any type of photograph, from my work as a business photographer to my personal work. I photograph the same types of people and subjects for each type of work. \*\*Figure 1-1:\*\* A textured background with no light. | --- | --- When I created the business-photography tutorial on this book's website (www.digitalphotographyschool.com), I chose this image of a background (Figure 1-1) as a sample of what I like to work with in Photoshop. I love to create textures and create an interesting background in any image. In this tutorial, I demonstrate how to edit images for various kinds of photography. When I created the

## **Photoshop Cs3 Extended Crack Download Crack + Torrent For PC**

Adobe Photoshop and other related software are widely used in the creation of websites and they are much easier to use than the HTML code that is used to create such sites. The software saves the images and tells the web browser how to display them. Photoshop and other related software are widely used in the creation of websites and they are much easier to use than the HTML code that is used to create such sites. The software saves the images and tells the web browser how to display them. Adobe Photoshop offers more than 100 Photoshop plugins that can be used to enhance the functionality of the software. It is used to work on images like: Creating posters using graphics editor software Making stickers on any social platform Applying special effects to images Easier to use, but no web browser required Adobe Photoshop is a professional photo editing software used by photographers, graphic designers and web designers. Its tutorials, software and plugins can be used by most internet users to make their own high-quality images using the company's software. Adobe Photoshop has all the necessary tools to cover any image editing needs without any additional applications. This software allows you to do many things like: Adding text and drawing vector shapes Creating flashy backgrounds Stripping out objects Adding text and drawing vector shapesAdding flashy backgroundsStripping out objectsYou can also crop and rotate your photos Often, a common mistake is that, when trying to use the software for the first time, people try to import large numbers of photos or more than one image at a time. When doing so, the software will open up to desktop and any available space on your hard drive will be used up. Once this space is used up, you will not be able to use the software to create more images, even if you delete the images on your computer's hard drive. Adobe Photoshop has many different applications, based on the purpose of image creation.

Adobe Photoshop is an image editing program that has been used for many different types of projects. Photoshop is an image editing program that has been used for many different types of projects. Depending on your requirements, Photoshop will serve you well, regardless of how your image editing project is being used. It can be used to build web pages, print publications and take snapshots. How to edit images in Adobe Photoshop Step 1: Create a new folder on your computer where you will be storing all the images 05a79cecff

#### **Photoshop Cs3 Extended Crack Download Crack +**

Every once in a while something happens that changes the world. An invention. A discovery. A paradigm shift. During these times, it becomes painfully obvious how small the human brain is compared to all of the machinery and resources it takes to make our lives simpler, more efficient, and more enjoyable. As with many aspects of our lives, we are limited to having to do this because we are only human. We are all humans and have limits to how much we can take in. What makes us different from one another, is that we want to take in more and more information than is natural for us as a human. We want to know more and more and we want to know it quickly. We want to retain it permanently. We want it to be useful to us. This is why we studied more and more and tried to learn what we could take in, and retain as much of it as we could. What we weren't limited to was to use as much of it as we could to create pictures, stories, and events in our minds that we could pass on to others in order to share the ideas. We wanted to make sure they could see as well as we did. We wanted to make it tangible for them in order for them to understand how we felt about what we did. We wanted them to feel as if they were there with us. When we no longer were able to show them what we were doing, we had to return to the way things were. It's 2017 now and we no longer can make sense of much, if any, of what we are seeing. We can't share and share our knowledge like we used to. The internet is literally at the forefront of our lives now. It gives us real time access to everything and anything we could imagine. It's made us think that if it can be typed it must be real. There is some truth to this, but it's incomplete. While we can see and hear and even touch and taste something online, it's still not real to us. We don't "hear" it or really "feel" it when we watch a movie. There's a disconnect between what we are seeing and hearing and what we are creating in our mind's eye. We're not fooling anybody. It's why reality TV

#### **What's New in the Photoshop Cs3 Extended Crack Download?**

When comparing Anisotropic Filtering vs Godot Engine 2.1.1, the Slant community recommends Anisotropic Filtering for the following reason: Anisotropic Filtering has better built-in shadows. See more about it in the shadows section. Pro Better built-in shadows Anisotropic Filtering has better built-in shadows. These can be used to greatly affect many aspects of the rendering. Pro More realistic reflections Anisotropic Filtering renders a more realistic reflection effect by giving the water surface a slightly wider area to reflect off of. On the other hand, Godot Engine 2.1.1 focuses its anti-aliasing on the reflection of the surface to prevent the reflection from being visibly aliased. Pro Smaller filesize When using Anisotropic Filtering, the file size is almost 20% smaller than in Godot Engine 2.1.1. Pro Simplified workflow Godot Engine 2.1.1 doesn't add much to the already clean and fast workflow of creating a VR environment. With Anisotropic Filtering, creation is super easy. It uses lossless compression and can almost instantly generate a fullfledged VR experience. Pro User-friendly A major advantage of Anisotropic Filtering compared to Godot Engine 2.1.1 is the incredibly intuitive controls. Almost all settings are hardcoded in the default camera rendering. Pro Uses less GPU memory than Godot Engine 2.1.1 Anisotropic Filtering uses a different texture sampling technique than Godot Engine 2.1.1. This greatly reduces the amount of GPU memory that is required for the rendering. Pro Uses smaller render textures Anisotropic Filtering uses a rendering technique that tries to optimize the size of render texture. This makes it easier on the graphics card and reduces GPU memory required. Pro Good performance for VR projects Anisotropic Filtering has a great performance for virtual reality projects. It is used by projects like Oculus, Blender etc. Pro Water reflections, god rays and lightmaps Anisotropic Filtering adds several features that make it a very powerful tool for VR. It can add realistic reflections, god rays and ambient light to your scene. Pro Simple to use when creating complex

# **System Requirements:**

MINIMUM: OS: Windows 10 Processor: i3/i5 RAM: 2 GB GPU: Intel HD 4000 RECOMMENDED: Processor: i7 RAM: 4 GB GPU: NVIDIA GTX 960 If you are having trouble installing the game on your system, you can download the tutorial file here. (Game saves and saves for reasons are separate) The "Mining Quest" is a walkthrough for the game, which will guide

Related links:

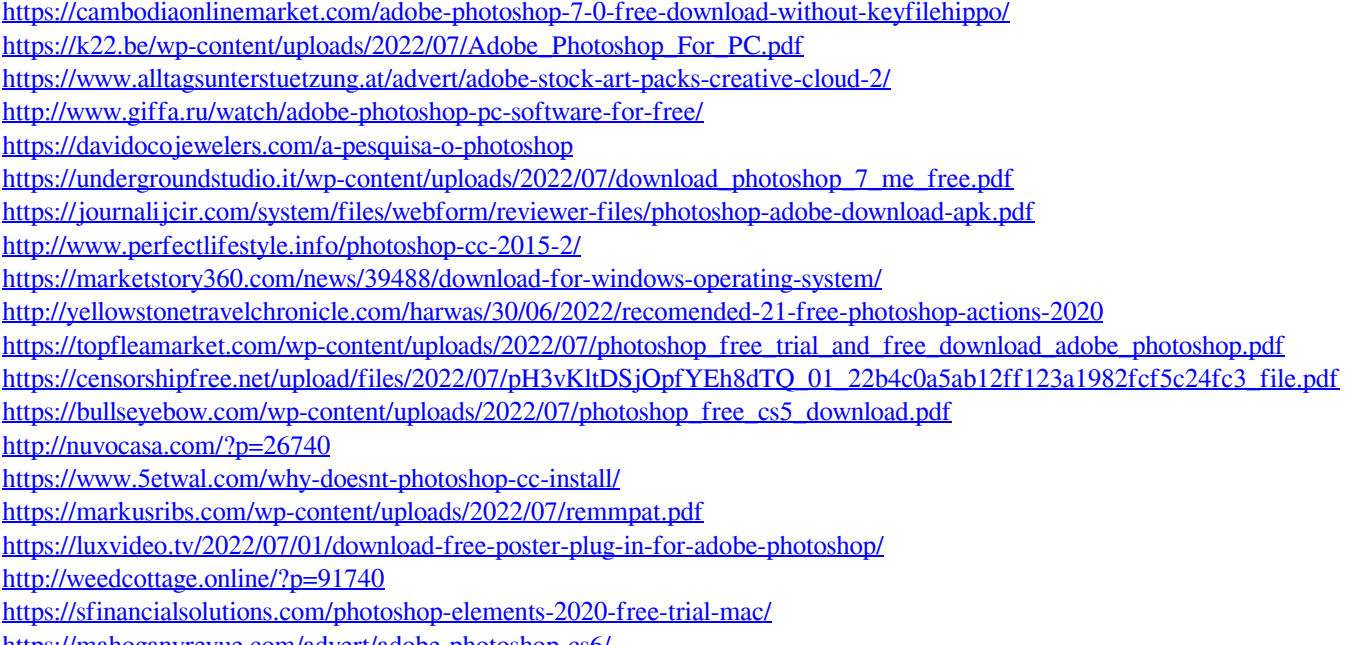

<https://mahoganyrevue.com/advert/adobe-photoshop-cs6/>